## Cheatography

## R Problem Solutions Cheat Sheet by [aguthorm](http://www.cheatography.com/aguthorm/) via [cheatography.com/22684/cs/32958/](http://www.cheatography.com/aguthorm/cheat-sheets/r-problem-solutions)

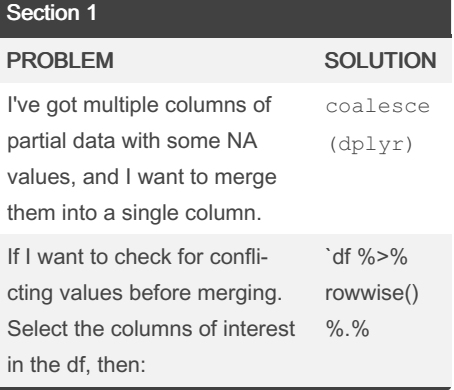

## Section 2

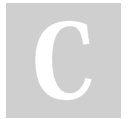

By aguthorm [cheatography.com/aguthorm/](http://www.cheatography.com/aguthorm/)

Not published yet. Last updated 2nd July, 2022. Page 1 of 1.

Sponsored by Readable.com Measure your website readability! <https://readable.com>